# **Оглавление**

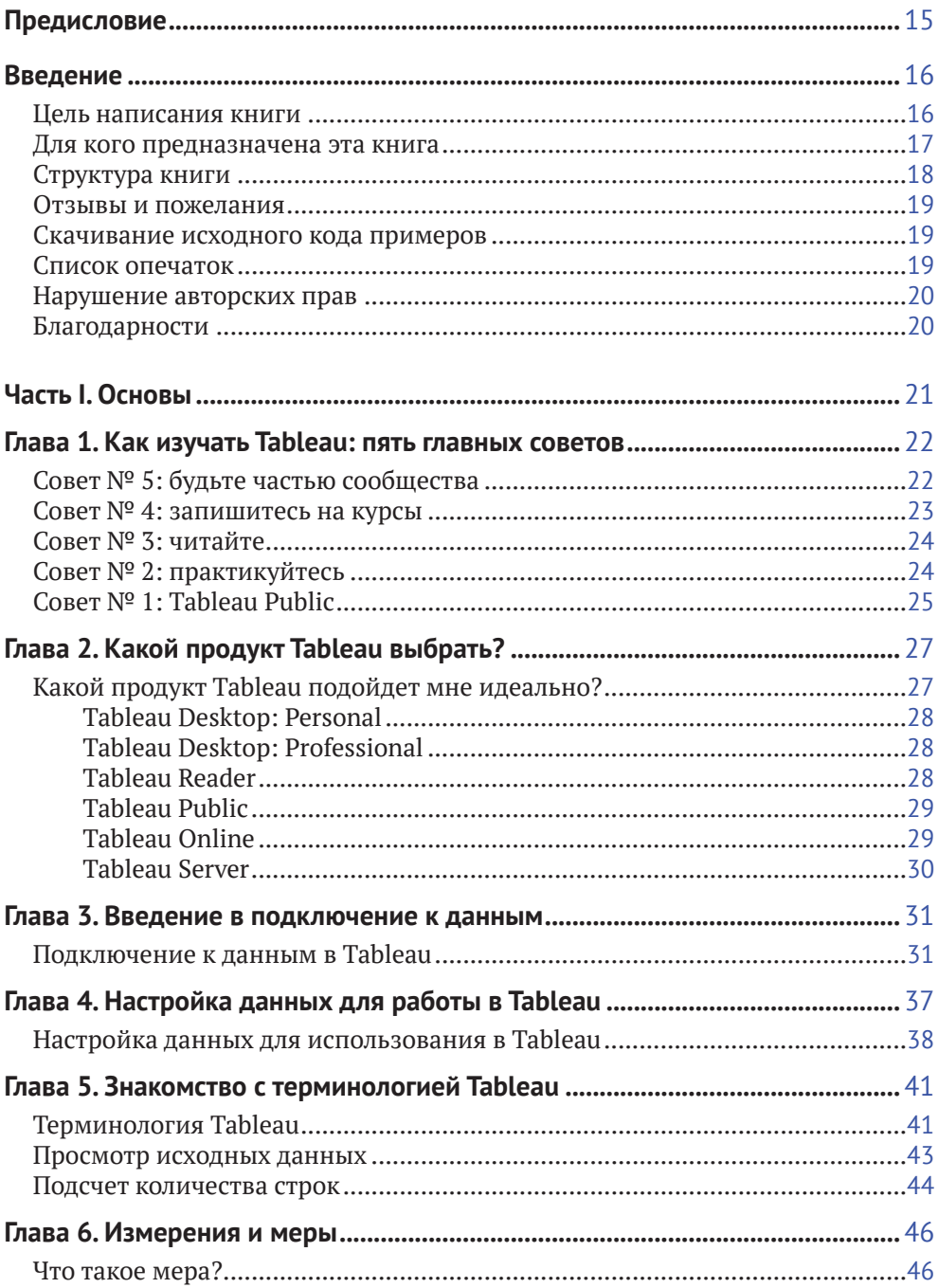

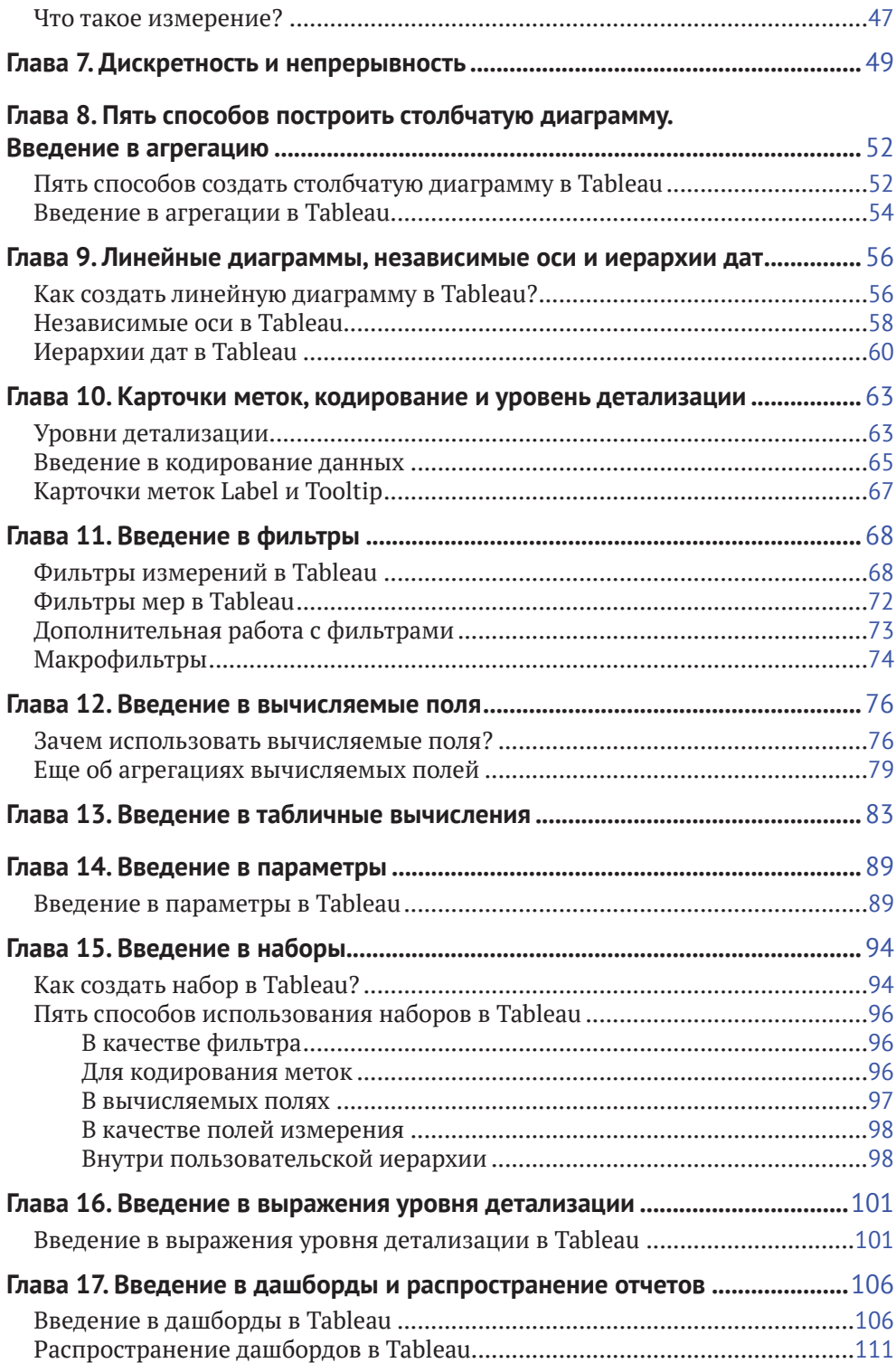

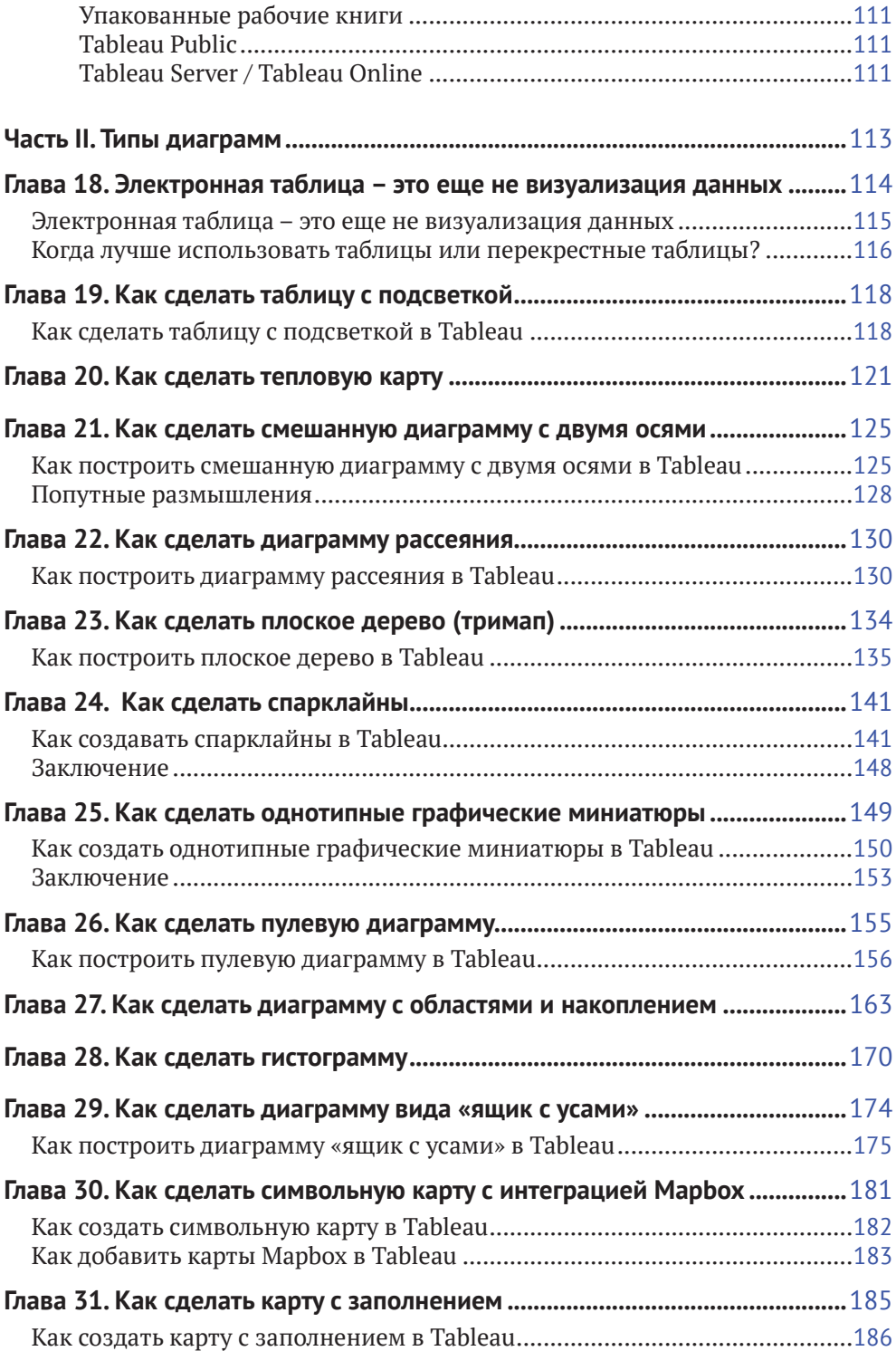

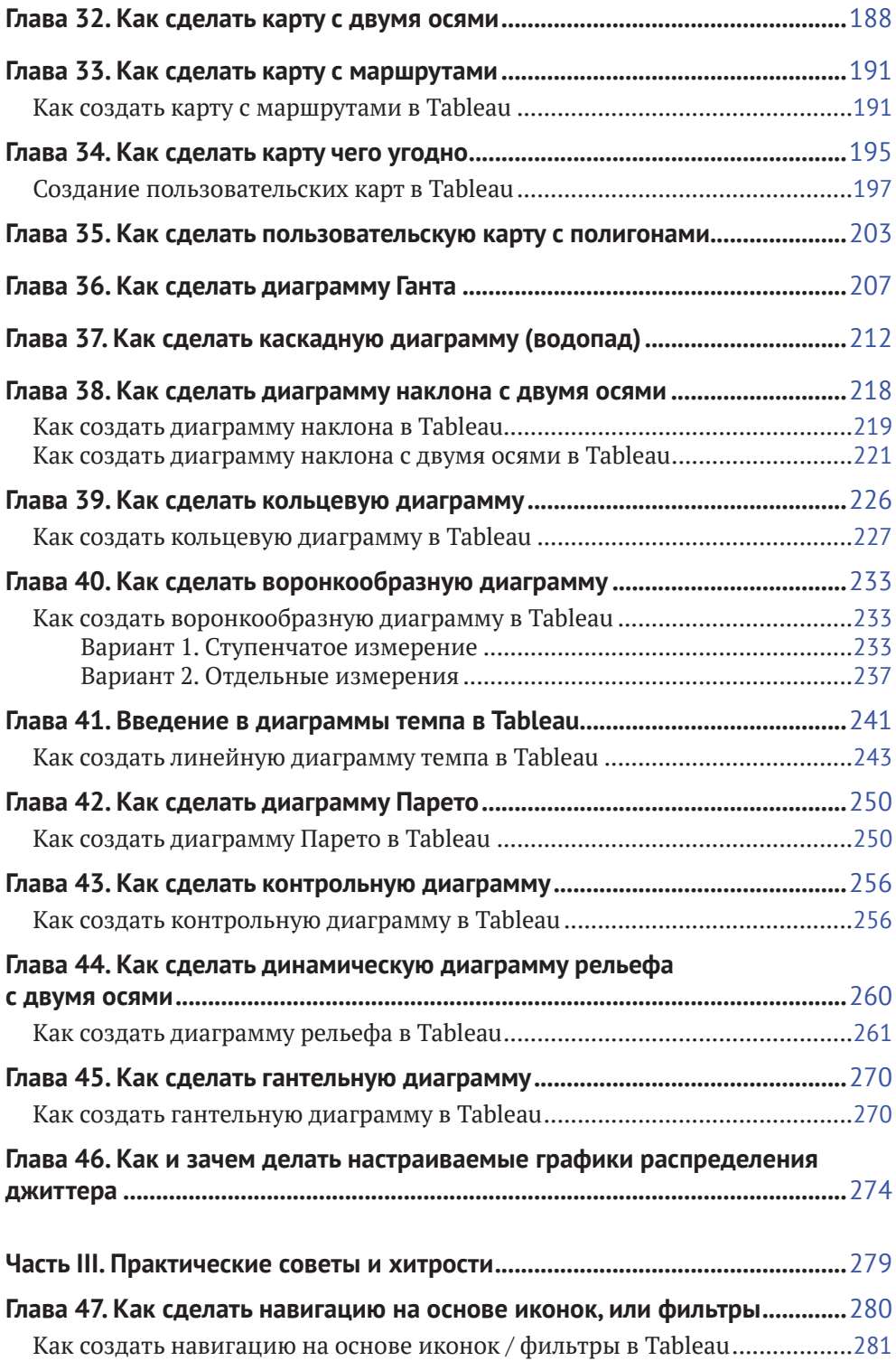

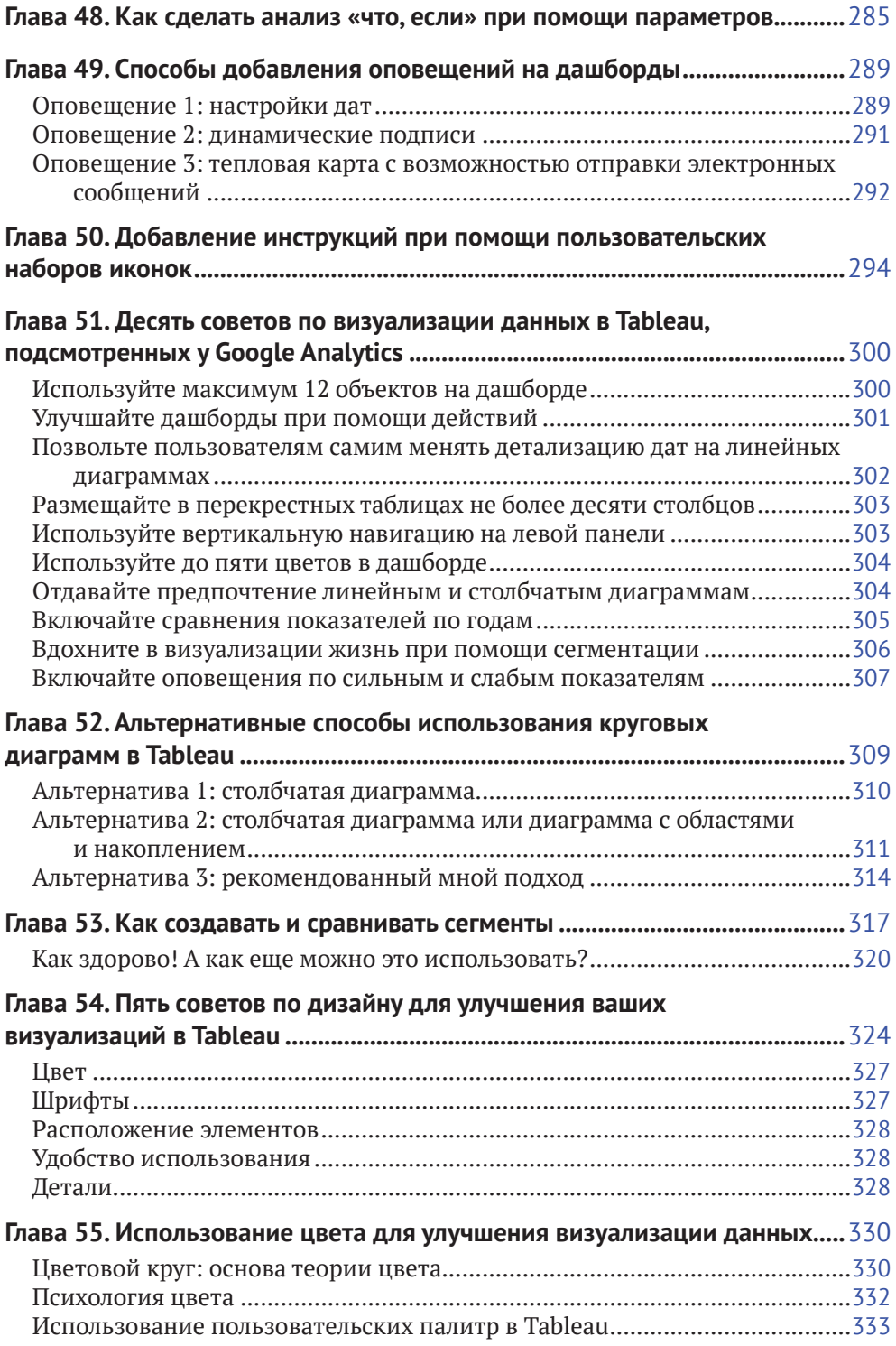

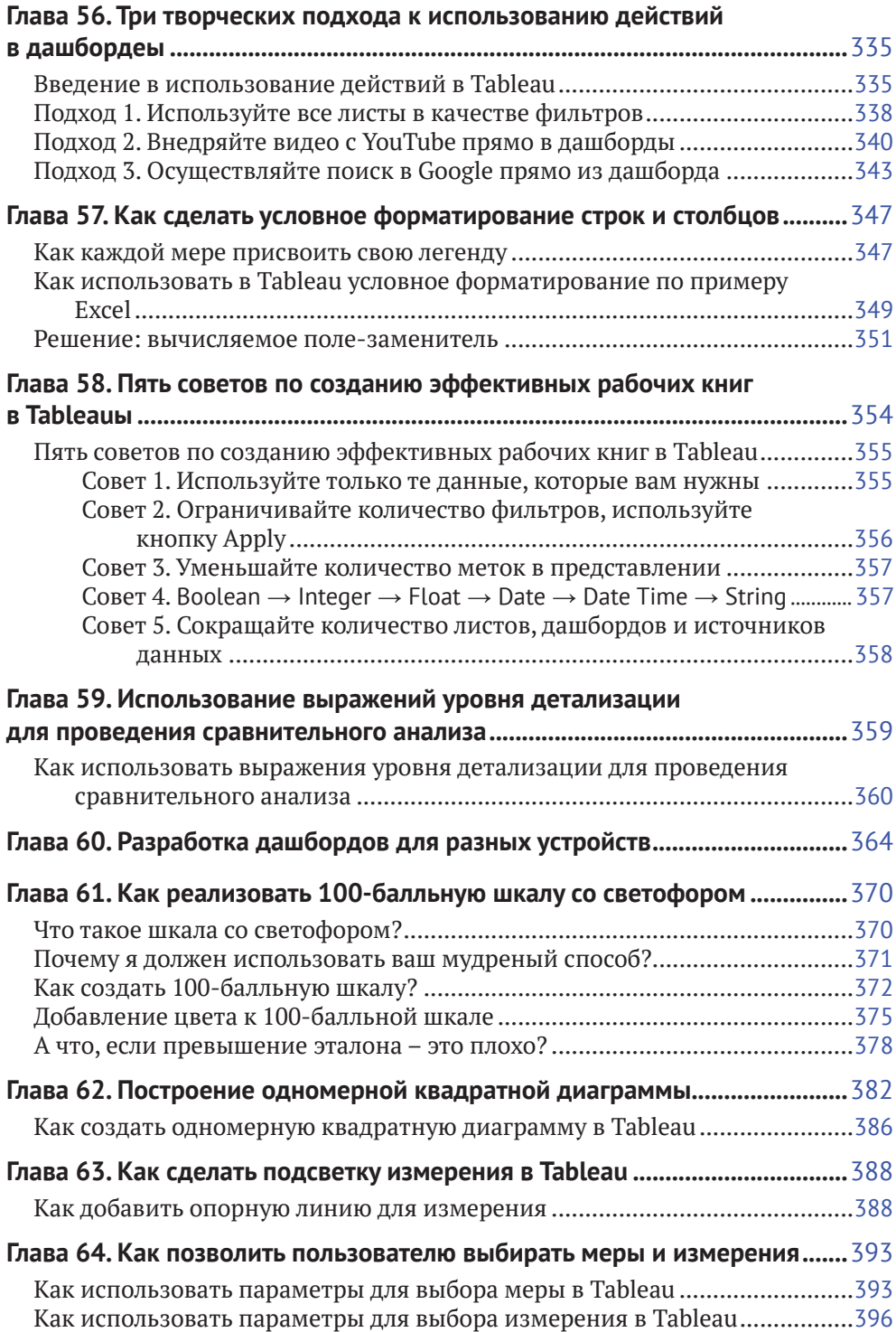

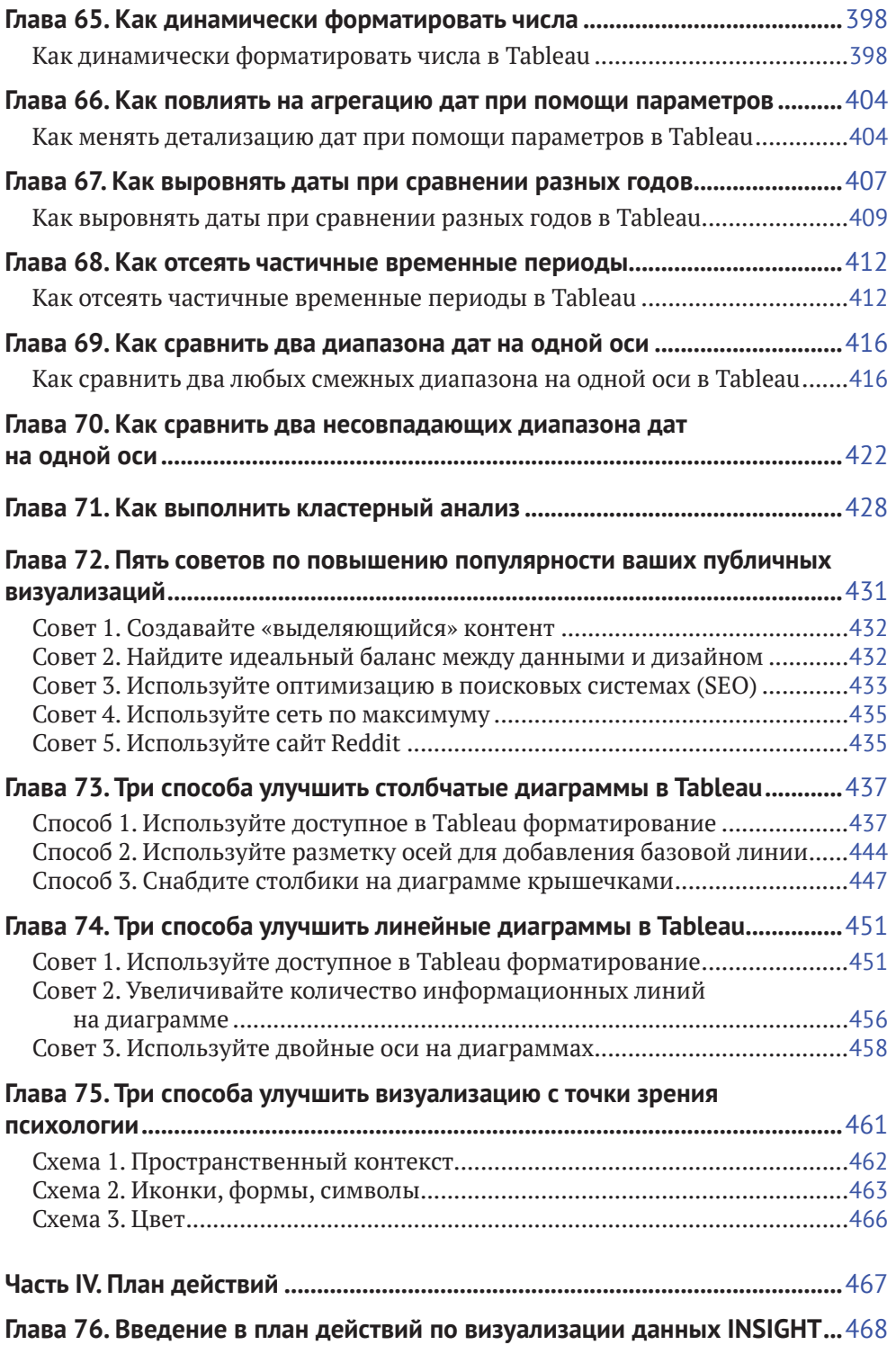

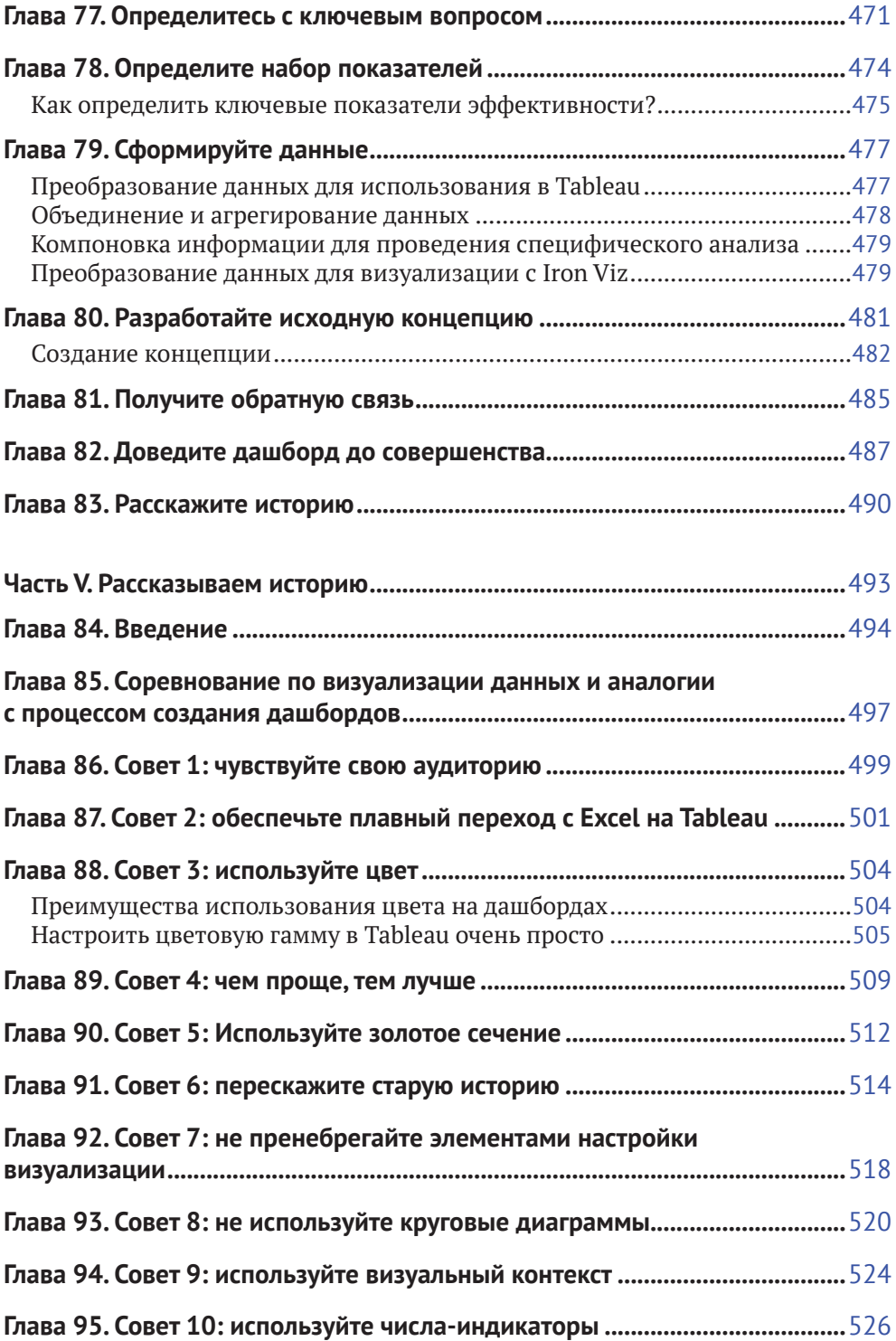

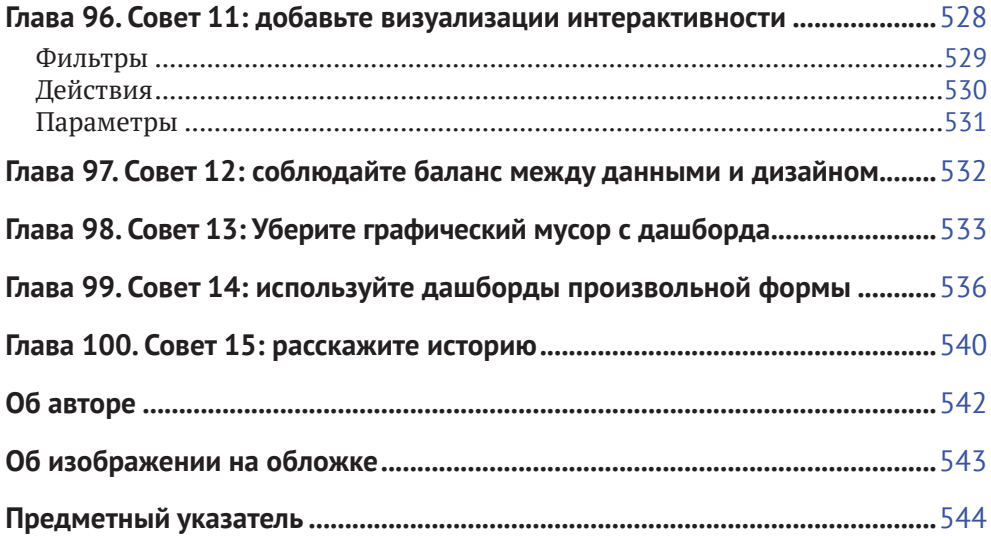

# Предисловие

В наше время больше, чем когда бы то ни было, важно уметь свободно говорить на языке данных. Наш мир целиком и полностью окутан разного рода данными, и их объем постоянно растет: это и обычные таблицы, и их электронные разновидности, и базы данных с содержанием всей информации о нашем бизнесе, общении, городах, окружении и даже состоянии здоровья. Продолжать этот список можно бесконечно.

Если говорить о быстрой и предельно эффективной обработке данных с целью создания убедительной истории, ни один программный продукт не сможет сравниться с Tableau. В нем вы можете перетаскивать свои данные непосредственно на цифровой холст, тем самым оживляя их. Кроме того, Tableau предоставляет удобные возможности, чтобы поделиться созданными сюжетами со своей аудиторией, - и они тоже узнают о вашем творении.

Лучшего источника, чем эта книга, на пути от новичка к эксперту в области Tableau вам просто не найти. Райан Слипер - признанный мастер в искусстве и науке визуализации данных, автор удивительного ресурса, вобравшего в себя обучающие материалы всех степеней сложности, а также очень ценные, но зачастую упускаемые из виду советы в отношении дизайна.

Райан заслужил титул мастера дзен в Tableau (Tableau Zen Master) не только за свои экспертные навыки аналитика данных, но и благодаря тому, что щедро делился советами с начинающими. А его отмеченные наградами визуализации в области оценки потенциала игроков в бейсбол, уровня жизни, схем движения транспорта и складских запасов восхищали и воодушевляли всех посетителей сайта Tableau Public.

Выбрав эту книгу в качестве обучающего материала, вы тем самым изъявили желание учиться у лучших из лучших. Сочетание мощи Tableau с краткостью и лаконичностью Райана в описании его использования гарантирует вам нескончаемое удовольствие на протяжении всего пути.

Я желаю вам всего самого лучшего! Мир, в котором мы живем, - наши сообщества и планета в целом - зависит не просто от владения каждым из нас языком данных, но и от степени красноречивости при его употреблении.

> Бен Джонс (Ben Jones), директор по информационному продвижению Tableau Software @DataRemixed

# **Введение**

Восемь лет назад начальница нашего небольшого аналитического отдела (из трех человек) попросила нас попробовать использовать «новый» инструмент под названием Tableau. И мы все трое сделали то, что первым пришло на ум, – попытались перенести наши рабочие отчеты из Excel в Tableau. Я сразу отметил для себя, что этот перенос дался мне нелегко, и только гораздо позже понял, что для успешного перехода на Tableau мне не хватало элементарных знаний об устройстве этого инструмента. Я рад, что сразу не отказался от Tableau и продолжил его использовать, ведь с течением времени мне удалось познать всю его гибкость и мощь.

В 2018 году программный продукт Tableau в шестой раз подряд был признан лидером рейтинга Магического квадранта Гартнера (Gartner Magic Quadrant) в области бизнес-аналитики и аналитических платформ. Tableau действительно работает, позволяя вам пользоваться всеми преимуществами визуализации данных, в числе которых – снижение времени, необходимого для проведения анализа, повышенная точность аналитики и лучшее понимание отображаемой информации.

Tableau позволил мне построить и проанализировать тысячи отчетов для известнейших брендов, которые я консультировал, что помогло им принять важные бизнес-решения и в результате увеличить свою прибыль. Кроме того, я дважды выиграл награду Tableau Zen Master, стал победителем чемпионата Iron Viz в 2013 году и был назван автором лучшей публичной визуализации в Tableau в 2015 году.

*Советы и стратегии, описанные в данной книге, представляют собой 100 идей, благодаря воплощению которых это все стало возможным.*

## **Цель написания книги**

Когда я начал осваивать Tableau, по этому инструменту было очень мало обучающих материалов. Были (и до сих пор существуют) отдельные посты в блогах и обучающие видео в сети, но мне было очень непросто собрать это все воедино, чтобы выжать максимум из Tableau. У меня есть степень MBA и магистра в области управления спортивным бизнесом, а также степени бакалавра в маркетинге и психологии. До начала карьеры я не обучался специально аналитике данных. Конечно, это затруднило мои первые шаги в овладении Tableau, и, несмотря на все мои прежние достижения, я бы изобразил свою кривую обучения (learning curve) этому инструменту как-то так:

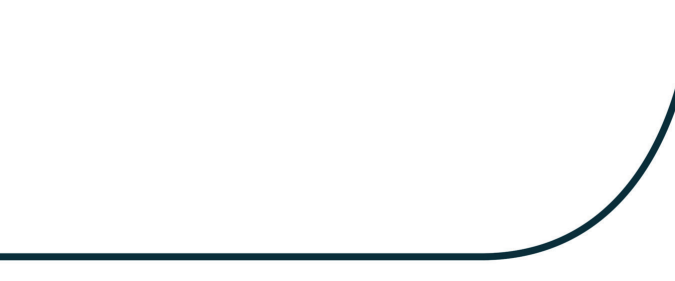

**Рис. 0.1.** Моя кривая обучения Tableau

Продолжительная прямая линия характеризует два года самостоятельных попыток обучения, прежде чем ко мне пришло понимание того, что из себя представляет Tableau. Накопленного опыта мне должно хватить, чтобы попробовать изменить вашу кривую обучения. Я написал эту книгу, потому что именно ее мне не хватало, когда я делал свои первые шаги с Tableau. Надеюсь, что выбранных тем в совокупности с моим знанием потенциальных ловушек окажется достаточно, чтобы ваша кривая обучения выглядела так:

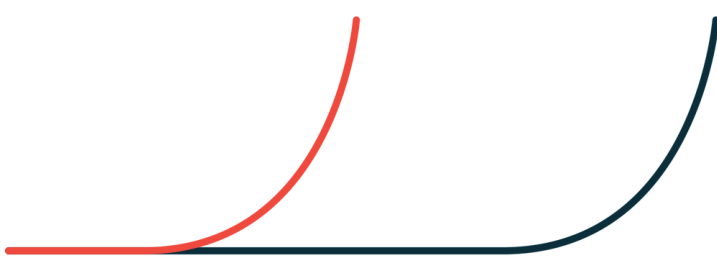

**Рис. 0.2.** Ваша кривая обучения

## **Для кого предназначена эта книга**

Лучше всего данная книга подойдет пользователям Tableau уровня 201. Большинство пользователей Tableau обладают базовым уровнем знаний 101, но при этом не испытывают необходимости подниматься до запредельного технического уровня 601. В конце концов, основная миссия Tableau заключается в том, чтобы вы могли максимально легко отображать и понимать свои данные. И эта книга главным образом нацелена на помощь в приобретении новых знаний и выводе своих приложений Tableau на новый уровень. При этом стоит сделать пару оговорок:

• в первой части книги мы будем обсуждать концепции, которые мне представляются наиболее важными при освоении Tableau. В главах этой части вы узнаете, как новичку научиться работать в Tableau с использованием одной этой книги. Более опытным пользователям Tableau также будет полезно прочитать эти главы, чтобы убедиться в наличии у них всех необходимых предпосылок для движения вперед;

• помимо технических инструкций, данная книга также содержит описание плана действий по визуализации данных и техник для выстраивания историй. Многие советы и рекомендации из этой книги были выработаны мной лично и могут показаться излишне сложными. Но я искренне верю, что любой пользователь Tableau найдет в моей книге что-то новое и неизведанное вне зависимости от уровня владения инструментом.

## Структура книги

Материал данной книги разбит на пять частей:

- часть I. Главы этой части помогут вам освоить Tableau с нуля. К окончанию первой части вы научитесь пользоваться базовыми возможностями Tableau и обретете все необходимые предпосылки для изучения материала уровня сложности 201;
- часть II. Во второй части книги вы шаг за шагом научитесь строить различные диаграммы при помощи Tableau. Но более важно то, что для каждого типа диаграмм будут описаны его особенности использования в контексте той или иной области бизнеса, что поможет вам определиться с тем, какие диаграммы и в каких ситуациях лучше применять. Многие из описанных здесь типов диаграмм недоступны в базовом наборе панели Show me в программе Tableau, так что нам придется применять продвинутые подходы при их использовании. Кроме того, и для стандартных диаграмм, по умолчанию находящихся в панели Show me, можно применить нестандартные новаторские методы, способные вывести их на новый уровень;
- часть III. Усвоение тем, описанных в главах третьей части книги, безусловно, закрепит за вами статус знатока Tableau в офисе. Здесь мы обсудим многие углубленные аспекты использования Tableau, включая инновационный подход к параметрам, работу с датами, теорию цвета, повышение эффективности ваших рабочих книг, разработку приложений для мобильных устройств и многое другое;
- часть IV. В этой части книги мы погрузимся в описание плана действий, названного мной INSIGHT и применимого для визуализации данных. План INSIGHT представляет собой особый метод, который был использован мной при построении сотен дашбордов в

Tableau. Использование этого плана позволит вам учесть требования всех конечных пользователей вашего продукта с целью повышения эффективности вашей визуализации данных;

часть V. В заключительной части книги мы опишем важнейшие тактики для выстраивания истории на основе данных. Будь вы хоть трижды гуру в технических аспектах Tableau, без должного внимания к неуловимым нюансам визуализации данных вам не достичь истинного успеха. Главы этой части книги будут посвящены теории визуализации данных и психологическим аспектам взаимодействия с данными. Здесь я дам вам несколько ценнейших советов, которые вы тут же сможете применять на практике.

#### Отзывы и пожелания

Мы всегда рады отзывам наших читателей. Расскажите нам, что вы думаете об этой книге, - что понравилось или, может быть, не понравилось. Отзывы важны для нас, чтобы выпускать книги, которые будут для вас максимально полезны.

Вы можете написать отзыв прямо на нашем сайте www.dmkpress.com, зайдя на страницу книги, и оставить комментарий в разделе «Отзывы и рецензии». Также можно послать письмо главному редактору по адресу dmkpress@qmail.com, при этом напишите название книги в теме письма.

Если есть тема, в которой вы квалифицированы, и вы заинтересованы в написании новой книги, заполните форму на нашем сайте по адреcy http://dmkpress.com/authors/publish book/ или напишите в издательство по адресу dmkpress@gmail.com.

#### Скачивание исходного кода примеров

Скачать файлы с дополнительной информацией для книг издательства «ДМК Пресс» можно на сайте www.dmkpress.com или www.дмк.рф на странице с описанием соответствующей книги.

## Список опечаток

Хотя мы приняли все возможные меры, для того чтобы удостовериться в качестве наших текстов, ошибки все равно случаются. Если вы найдете ошибку в одной из наших книг - возможно, ошибку в тексте или в коде, – мы будем очень благодарны, если вы сообщите нам о ней. Сделав это, вы избавите других читателей от расстройств и поможете нам улучшить последующие версии этой книги.

Если вы найдете какие-либо ошибки в коде, пожалуйста, сообщите о них главному редактору по адресу dmkpress@qmail.com, и мы исправим это в следующих тиражах.

#### **Нарушение авторских прав**

Пиратство в интернете по-прежнему остается насущной проблемой. Издательства «ДМК Пресс» и O'Reilly очень серьезно относятся к вопросам защиты авторских прав и лицензирования. Если вы столкнетесь в интернете с незаконно выполненной копией любой нашей книги, пожалуйста, сообщите нам адрес копии или веб-сайта, чтобы мы могли применить санкции.

Пожалуйста, свяжитесь с нами по адресу электронной почты **[dmkpress@](mailto:dmkpress@gmail.com) [gmail.com](mailto:dmkpress@gmail.com)** со ссылкой на подозрительные материалы.

Мы высоко ценим любую помощь по защите наших авторов, помогающую нам предоставлять вам качественные материалы.

## **Благодарности**

Никто не способен достичь заметных успехов в сообществе без помощи этого самого сообщества, и я – не исключение. Что меня больше всего удивило в сообществе Tableau, так это его открытость и бескорыстность. Я бы никогда не написал эту книгу, если бы не знания и вдохновение, полученные в результате общения с единомышленниками. Некоторых из них я упоминаю в этой книге поименно, но всех, кто мне помогал, назвать, разумеется, невозможно. Если вы когда-нибудь отвечали на форумах по Tableau, размещали свои решения в Tableau Public, посещали конференции или писали посты по Tableau в блогах, спасибо вам!

Хотел бы отдельно поблагодарить Бена Джонса, директора по информационному продвижению Tableau Software. Бен придавал мне вдохновение на самых ранних стадиях моей карьеры и вселял уверенность на моем пути освоения Tableau. Если кратко, эта книга не увидела бы свет, если бы не Бен Джонс и Tableau Public.

Также я очень благодарен моей семье за формирование мировоззрения, мотивирующего меня заниматься тем, чем я занимаюсь, и за всестороннюю поддержку даже в тех случаях, когда я толком не мог объяснить, что делаю.

Особая благодарность моей супруге Эми (Amy), которая позволила раскрыть некоторые тайны нашей личной жизни в моих визуализациях и без слов отпускала меня в кофейню по субботам и воскресеньям, чтобы я мог записать идеи, воплощенные в этой книге.

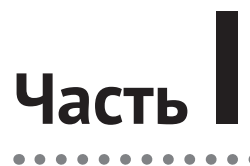

# **Основы**

 $\bullet$  $\bullet$ 

 $\Delta$  $\Delta$ 

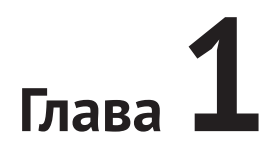

# Как изучать Tableau: пять главных советов

Основной миссией Tableau является помошь в представлении и понимании данных, и я уверяю вас, что после изучения и закрепления основ вы сможете с легкостью отображать необходимую вам информацию и анализировать ее. Если говорить о простейшей аналитике вроде изучения суммы продаж в разрезе, скажем, регионов, проще Tableau и представить ничего нельзя. Но более сложный анализ с представлением данных в нестандартном виде может потребовать и более тщательного изучения этого инструмента. Что касается меня, то я продолжаю учиться на протяжении всех восьми лет, что работаю с Tableau. И хотя на пути его освоения я испытывал и тяжелые времена вплоть до разочарования, в конечном счете недостаток знаний я воспринимаю как хорошую новость. Это делает мою работу гораздо более интересной, и я до сих пор продолжаю находить новые изящные решения сложных задач, что воплощается в моих визуализациях.

В этой главе я поделюсь с вами советами о том, как лучше изучать Tableau вне зависимости от имеющегося у вас бюджета.

# Совет № 5: будьте частью сообщества

#### Стоимость: \$0

Первый из пяти моих советов по методам освоения Tableau заключается в том, что необходимо находиться в тесном контакте с сообществом. За свою карьеру я изучил не один инструмент из области цифровой аналитики и визуализации данных и могу откровенно признаться, что сообщество Tableau - наиболее открытое и бескорыстное из всего, что я видел. Преимущество общения состоит в том, что вы всегда можете составить собственный список людей, за активностью которых вам хотелось бы наблюдать. Возможно, вы захотите внимательно следить за

теми, кто делится сложными техническими советами и новинками, или вам интересно наблюдать за деятельностью пользователей, применяющих Tableau в вашей области бизнеса. А может, вас больше интересуют советы по дизайну и пользовательскому интерфейсу.

Я создал список пользователей в Twitter под названием Data Viz Heroes, который может стать для вас отправной точкой. В нем собраны несколько человек, у которых можно многому научиться. Но помните, что это не исчерпывающий список пользователей Tableau, готовых делиться своими наработками, а всего лишь шорт-лист из тех, чей стиль работы так или иначе соотносится с моим видением использования этого инструмента.

Некоторые из этих пользователей создали обучающие ресурсы, вобравшие труды многих разработчиков Tableau. Моим фаворитом здесь является ресурс Data + Science Tableau Reference Guide, созданный и поддерживаемый Джеффри Шаффером (Jeffrey Shaffer) с ником @HighVizAbility. Если вы никак не можете найти ответ на свой вопрос, вам всегда придут на помощь отзывчивые и очень активные пользователи форумов по Tableau.

Наконец, вступите в местное сообщество пользователей Tableau. Taкие сообщества по всему миру собраны на одном бесплатном сайте Tableau User Group (https://usergroups.tableau.com), где вы легко можете найти ближайшее и присоединиться к нему. Многие пользователи из списка Data Viz Heroes выступают на встречах таких групп.

## Совет № 4: запишитесь на курсы

#### Стоимость: \$13-\$6000 в день

Не важно, сколько постов в блогах вы прочитали, иногда вам просто необходимо будет поговорить с кем-то, кто поможет вам собрать воедино все полученные знания. Посещение семинаров по Tableau может в рекордно короткие сроки вывести ваше владение инструментом на качественно новый уровень. Учиться Tableau можно совершенно по-разному, и, как и в случае с предыдущим советом вступить в сообщество, здесь я также рекомендую тщательно выбрать обучающие курсы в зависимости от того, что именно вы хотите получить от этого инструмента на данной стадии обучения.

Если вы предпочитаете учиться не вживую, а посредством записанных курсов, я бы порекомендовал вам начать с сайтов O'Reilly Safari Books Online, Udemy, Pluralsight или Playfair Data TV. Некоторые из этих обучающих программ записаны пользователями из списка Data Viz Heroes.

Что касается индивидуальных курсов, можно пройти однодневный тренинг в рамках ежегодной конференции для пользователей Tableau. Там же можно посетить групповые семинары. Кроме того, можно пройти обучение в онлайне как на сайте Tableau, так и на сторонних ресурсах. Я посещал групповые занятия во второй год изучения Tableau и сжатый курс по аналитике в Tableau в рамках конференции в третий год. Могу сказать по опыту, что очные курсы дали мне огромную пользу в изучении этого инструмента.

Я был бы плохим консультантом, если бы не предложил свои услуги обучения Tableau. Если вы заинтересованы в индивидуальных уроках, вы всегда можете связаться со мной.

# Совет № 3: читайте

Стоимость: \$35-\$45

В настоящее время написано несколько очень достойных книг по Tableau. Чтение может стать отличной отправной точкой для изучения инструмента, о чем мы часто забываем. Когда я делал свои первые шаги с Tableau («А вот в мое время...»), доступна была лишь одна книга, да и то довольно тонкая. Сейчас же в вашем распоряжении есть десятки изданий. Конечно, я в первую очередь посоветовал бы вам книгу, которую вы уже держите в руках, но из других вариантов я, пожалуй, выделил бы следующие два:

- Tableau Your Data! от Дэна Марри (Dan Murray) издательство Wiley. Это однозначно лучшая - ну, за исключением той, что вы читаете! - книга по изучению Tableau с нуля. В ней собраны все основы этого инструмента, а также даны более углубленные сведения, касающиеся Tableau Server;
- Communicating Data with Tableau от Бена Джонса (Ben Jones) издательство O'Reilly. По моему мнению, книга Бена идеально подходит для второго шага в изучении Tableau, поскольку в ней обсуждаются различные стратегические подходы к визуализации данных, и для реализации описанных идей желательно обладать базовыми навыками. Также в книге представлена демонстрация разных приложений Tableau.

# Совет № 2: практикуйтесь

#### Стоимость: \$0

Нет ничего лучшего для закрепления полученных знаний на практике, чем работа с «живыми» данными в попытке решения реальных задач. И чем больше вариантов вы перепробуете при поиске решения, тем больше стратегий и инструментов сможете добавить к своему техническому арсеналу. Это звучит довольно очевидно, так что я дам вам допол-

нительный совет, который поможет извлечь максимум из практики: организуйте еженедельные встречи по интересам.

Свои встречи я назвал Tableau по вторникам (Tableau Tuesday), и на них собирается от пяти до десяти близких товарищей, объединенных общей целью. Мы вместе работаем над устранением той или иной проблемы и/или делимся друг с другом различными подходами к решению задач. В рамках этих встреч у нас зачастую возникают очень интересные беседы, позволяющие нам убедиться, что мы постоянно учимся и развиваемся.

# Совет № 1: Tableau Public

#### Стоимость: \$0

Лично я предпочитаю выделять Tableau Public среди причин, позволивших мне добиться определенного успеха в изучении Tableau, и именно поэтому я решил разместить этот совет во главе списка. Tableau Public является бесплатным инструментом, обладающим сравнимой с Tableau Desktop: Personal функциональностью. В настоящее время Tableau Public может подключаться к Excel, текстовым файлам и Google Sheets и обрабатывать до 15 млн записей.

Единственное неудобство, связанное с использованием Tableau Public, заключается в необходимости размещать свои данные в открытом пространстве, где любой желающий может получить к ним доступ. Так что для конфиденциальных бизнес-решений этот вариант не совсем подходит. Но лично я считаю это ограничение плюсом, поскольку оно заставляет вас работать с данными, не относящимися напрямую к вашим ежедневным задачам. Я воспринимаю Tableau Public как своеобразную песочницу, в которой можно опробовать новые решения и подходы к визуализации, что недопустимо применительно к рабочим данным. И здорово, что зачастую такие «попытки взлететь» превращаются в готовые решения, которые в будущем находят реализацию в моих ежедневных рабочих сценариях.

Кроме того, вы можете скачать многие рабочие книги, размещенные в Tableau Public. Это позволит вам использовать разнообразные дашборды в качестве своих учебных пособий - скачивайте, залезайте под капот и применяйте принципы реверсивного инжиниринга для восстановления исходных алгоритмов по готовому образцу. Разработчик может отключить возможность скачивания своих решений, но этим пользуются далеко не все, и сегодня есть тысячи полезных дашбордов, которые можно скачать абсолютно бесплатно - в их числе и все без исключения мои работы. В моем портфолио присутствовал один дашборд без возможности скачивания под названием The Cost of Attending the Baseball Championship Series (Стоимость посещения матчей чемпионата по бейсболу) из-за присутствия в нем ресурсов, связанных со стадионами Kauffman Stadium в Канзас-Сити и Citi Field в Нью-Йорке, на разработку которых ушла не одна тысяча долларов. И я рад сообщить, что теперь стала доступна для бесплатного скачивания и моя визуализация, которая была признана лучшей в Tableau Public в 2015 году!

Я сделал этот дашборд открытым по двум причинам, которые опишу здесь, поскольку они прекрасно отражают дух Tableau Public. Стив Векслер (Steve Wexler) с сайта Data Revelations как-то написал пост, который озаглавил «In Praise of Tableau Public» (Восхваляя Tableau Public). В нем Стив перечислил все, что я ценю в Tableau Public. В завершение этого поста была следующая фраза: «Если в ваших рабочих книгах нет действительно конфиденциальной информации, пожалуйста, пожалуйста, пожалуйста, не запрещайте посетителям скачивать их». Целых три слова пожалуйста… Это лишний раз напомнило мне о том, как важен сервис Tableau Public для обучения и зарождения дискуссий о том, как реализовано то или иное решение.

Вторая причина заключалась в том, что когда мой дашборд был признан визуализацией года, один из новых пользователей напрямую попросил меня показать исходник, чтобы он мог понять, как была создана эта работа. Тогда мне показалось, что было бы не очень хорошо держать эту информацию в секрете. Я надеюсь, что пользователи Tableau любого уровня смогут учиться на примере дашбордов, опубликованных в Tableau Public, и применять полученные знания для улучшения своих собственных визуализаций.

Таков мой список из пяти советов о том, как изучать Tableau. Пожалуйста, верьте мне, когда я говорю, что учатся *все*! Очень важно не останавливаться. Tableau характеризуется интуитивно понятным интерфейсом, а обучающих материалов по нему великое множество. Так что сегодня любой, кто захочет, может стать настоящим экспертом в этой области.

# Глэв:

# Какой продукт Tableau выбрать?

Я всегда говорю, что есть примерно пять-десять тем, в которые я бы хотел, чтобы меня посвятили в первый же день знакомства с Tableau. В следующих главах я намерен уделить время таким темам и помочь вам начать работать с Tableau незамедлительно! Первое, что вам необходимо знать, - какой программный продукт загрузить, чтобы начать работу. Tableau развивается очень быстро, и все продукты из этого семейства, как и экосистема в целом, постоянно обновляются, что затрудняет выбор конкретного продукта для новичка.

Важно понимать, что Tableau представляет собой бренд, а не какой-то отдельный продукт. Когда вас просят скачать Tableau, это может означать любой продукт из линейки, включая Tableau Reader, Tableau Public, Tableau Desktop: Personal, Tableau Desktop: Professional, Tableau Server, Tableau Online и т. д.

В этой главе мы введем читателя в экосистему Tableau, чтобы он мог самостоятельно выбрать наиболее подходящий для себя продукт.

## Какой продукт Tableau подойдет мне идеально?

Решение о том, какой продукт выбрать, должно основываться на четырех основных аспектах:

- возможности для подключений. С какими источниками данных вам необходимо будет устанавливать соединение?
- распространение. Для кого будут предназначены ваши дашборды, и как пользователи получат к ним доступ?
- автоматизация. Должны ли ваши отчеты обновляться автоматически по расписанию?
- безопасность. Будут ли ваши отчеты размещаться в локальной среде или они могут быть сохранены в облаке?

Далее я приведу краткий обзор всех продуктов Tableau, расскажу, как в них реализованы перечисленные выше аспекты и кому они лучше подойдут в работе.

#### **Tableau Desktop: Personal**

Tableau Desktop: Personal представляет собой первый из платной линейки продуктов семейства Tableau. Работая в нем, вы можете создавать свои рабочие книги, при этом возможности подключения к источникам данных и распространения отчетов будут ограничены:

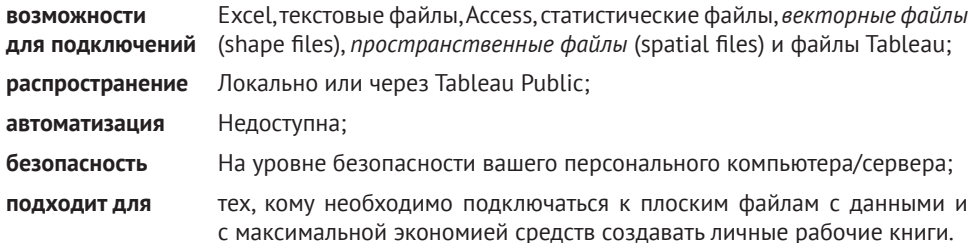

#### **Tableau Desktop: Professional**

Tableau Desktop: Professional схожа с Tableau Desktop: Personal в том, что оба программных продукта предназначены для разработки. Версии Personal и Professional обладают одинаковыми возможностями для разработки, но при этом Professional позволяет подключаться к любым данным и распространять работы всеми способами, доступными в Tableau:

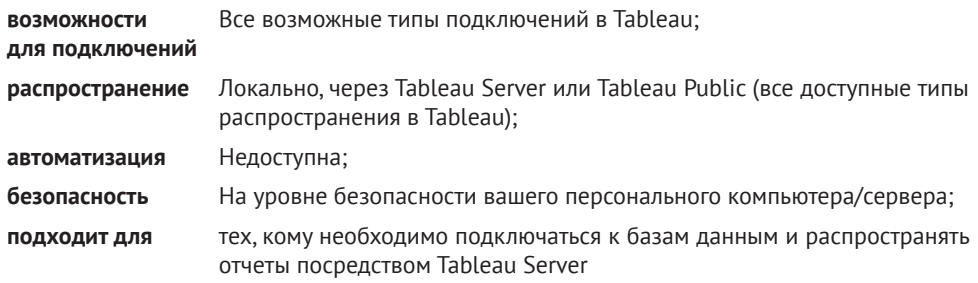

#### **Tableau Reader**

Tableau Reader является свободно распространяемым продуктом, дающим возможность открывать «упакованные рабочие книги» (packaged workbooks), представляющие собой обычные книги, сохраненные в Tableau Desktop таким образом, что все данные и визуализации оказываются в одном файле. Tableau Reader позволяет открывать и взаимодействовать с рабочими книгами Tableau, но не создавать их.

Возможность осуществления разработки могла стать пятым ключевым аспектом при сравнении продуктов, но поскольку она отсутствует только в Tableau Reader, я решил не выносить ее в отдельный пункт. Tableau Reader работает подобно программе для просмотра документов PDF, когда разработчик сохраняет свой документ в формате, доступном для чтения. С ключевыми аспектами у Tableau Reader дело обстоит так:

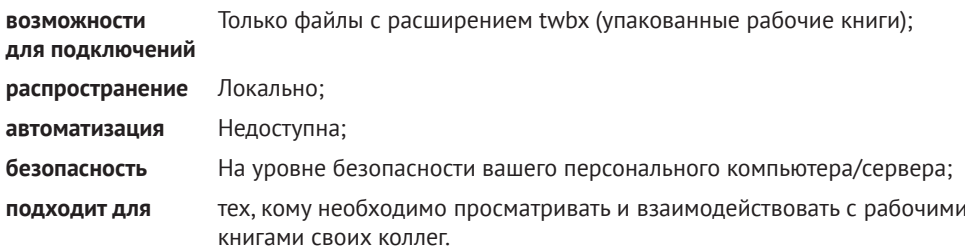

#### **Tableau Public**

Tableau Public представляет собой еще один бесплатный продукт, но с возможностью разработки. При этом созданные рабочие книги могут быть сохранены только в публичном облаке Tableau, что не подходит для бизнес-решений. Пройдемся по аспектам:

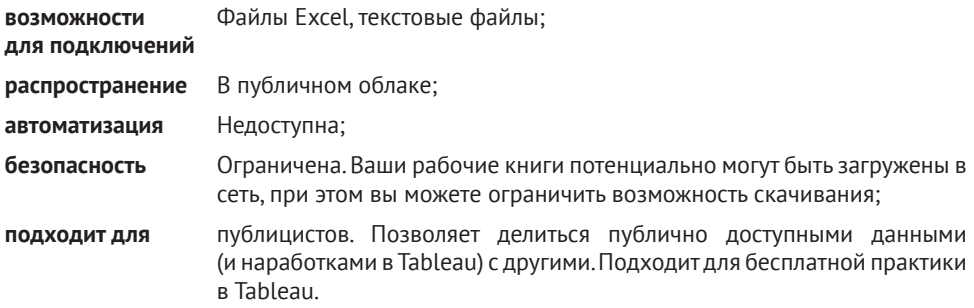

#### **Tableau Online**

Версия Tableau Online похожа на Tableau Server, но услуги размещения предоставляет сторонний партнер Tableau. Этот продукт обладает преимуществами облачного распространения и автоматического обновления, но при этом данные размещаются вдали от локальных серверов компании, что с точки зрения безопасности может подойти далеко не всем организациям. Как и Tableau Server, Tableau Online требует дополнительного лицензирования пользователей, даже если у них уже есть доступ к Tableau Desktop. Охват ключевых аспектов в Tableau Online:

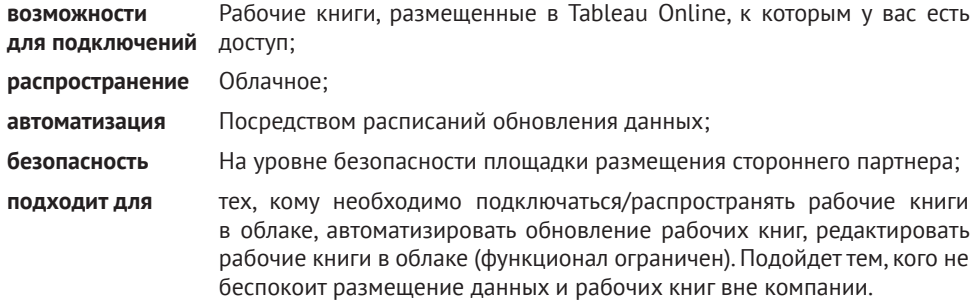

#### **Tableau Server**

Tableau Server предоставляет центральный репозиторий для всех ваших рабочих книг Tableau, доступ к которым может осуществляться через интернет. Tableau Server обладает возможностью обновления данных и размещения рабочих книг на собственных серверах компании, если требуется соответствующий уровень безопасности. Tableau Server требует дополнительного лицензирования пользователей, даже если у них уже есть доступ к Tableau Desktop. Реализация ключевых аспектов **B** Tableau Server:

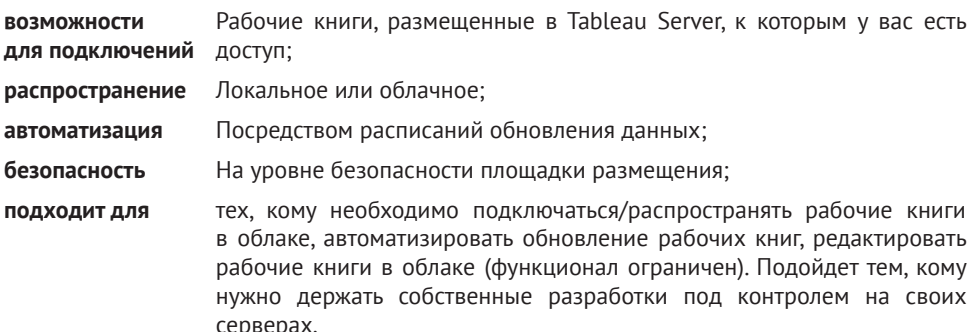

Программные продукты Tableau постоянно развиваются, так что вам необходимо следить за их обновлениями на официальном сайте (http:// www.tableau.com/products). Кроме того, если вы представляете некоммерческую организацию и только начинаете работать с продуктами Tableau, вы всегда можете попросить у разработчиков специальную цену!